# Kanopy BASE Import Profile Reference

#### Profile Details Tab

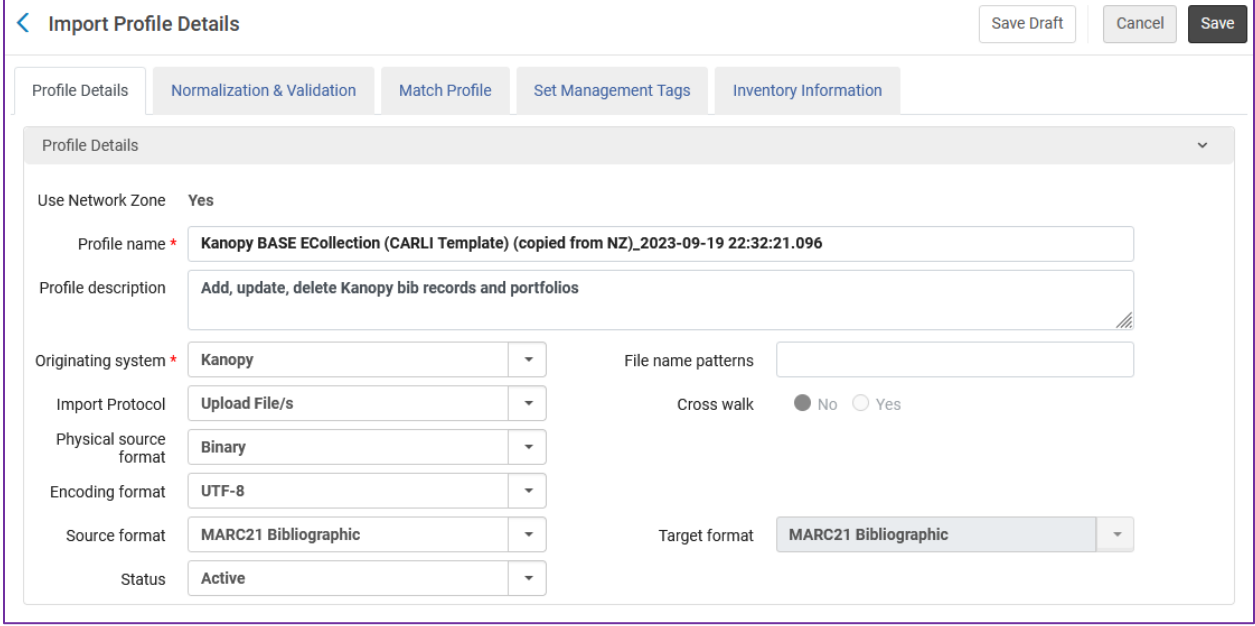

#### Normalization & Validation tab

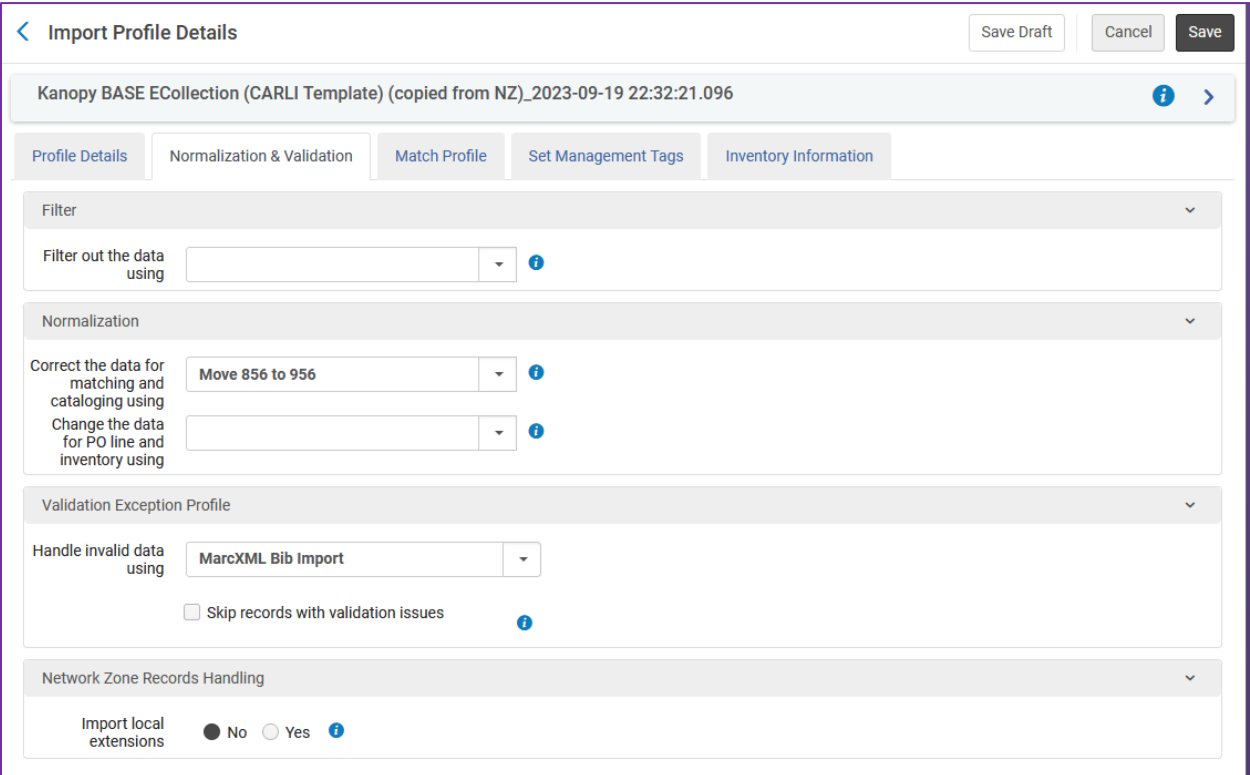

### Match Profile tab

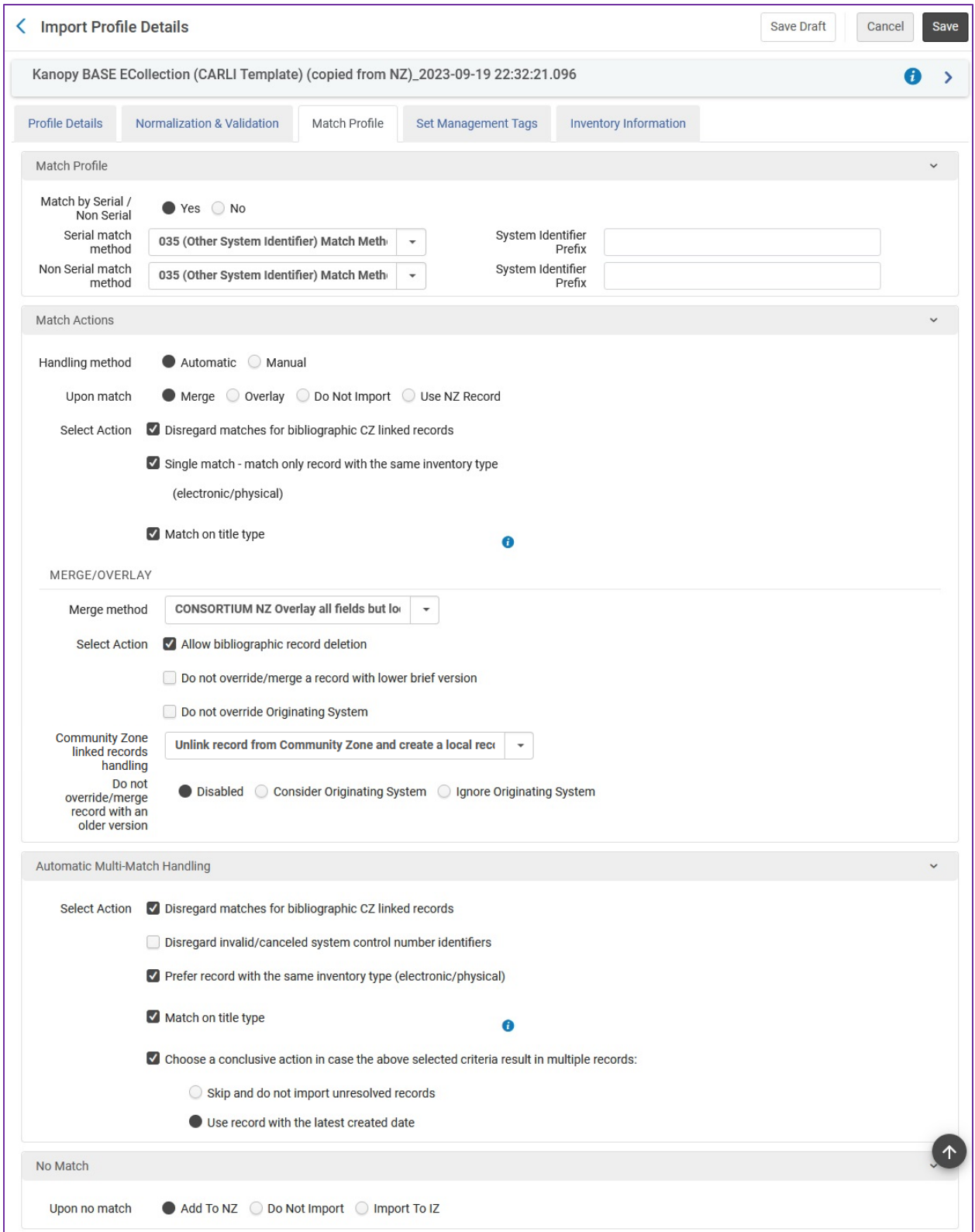

# Set Management Tags tab

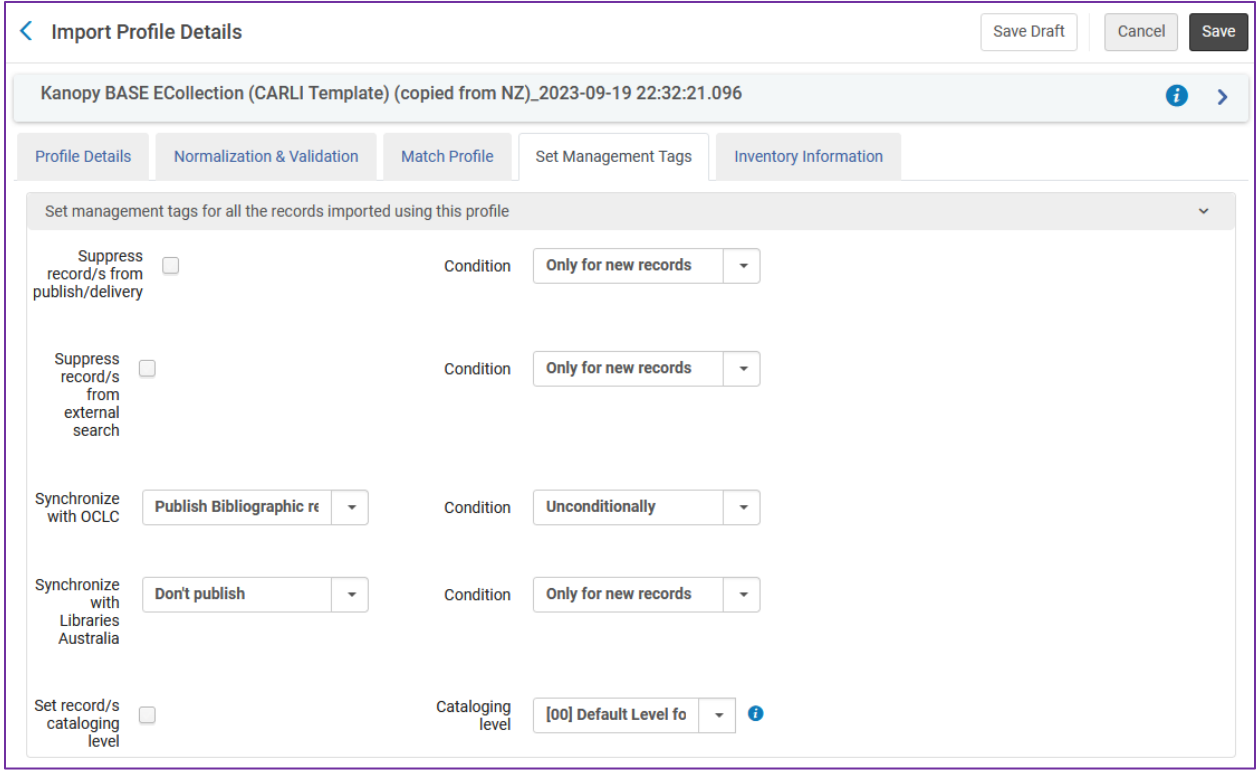

### Inventory Information tab

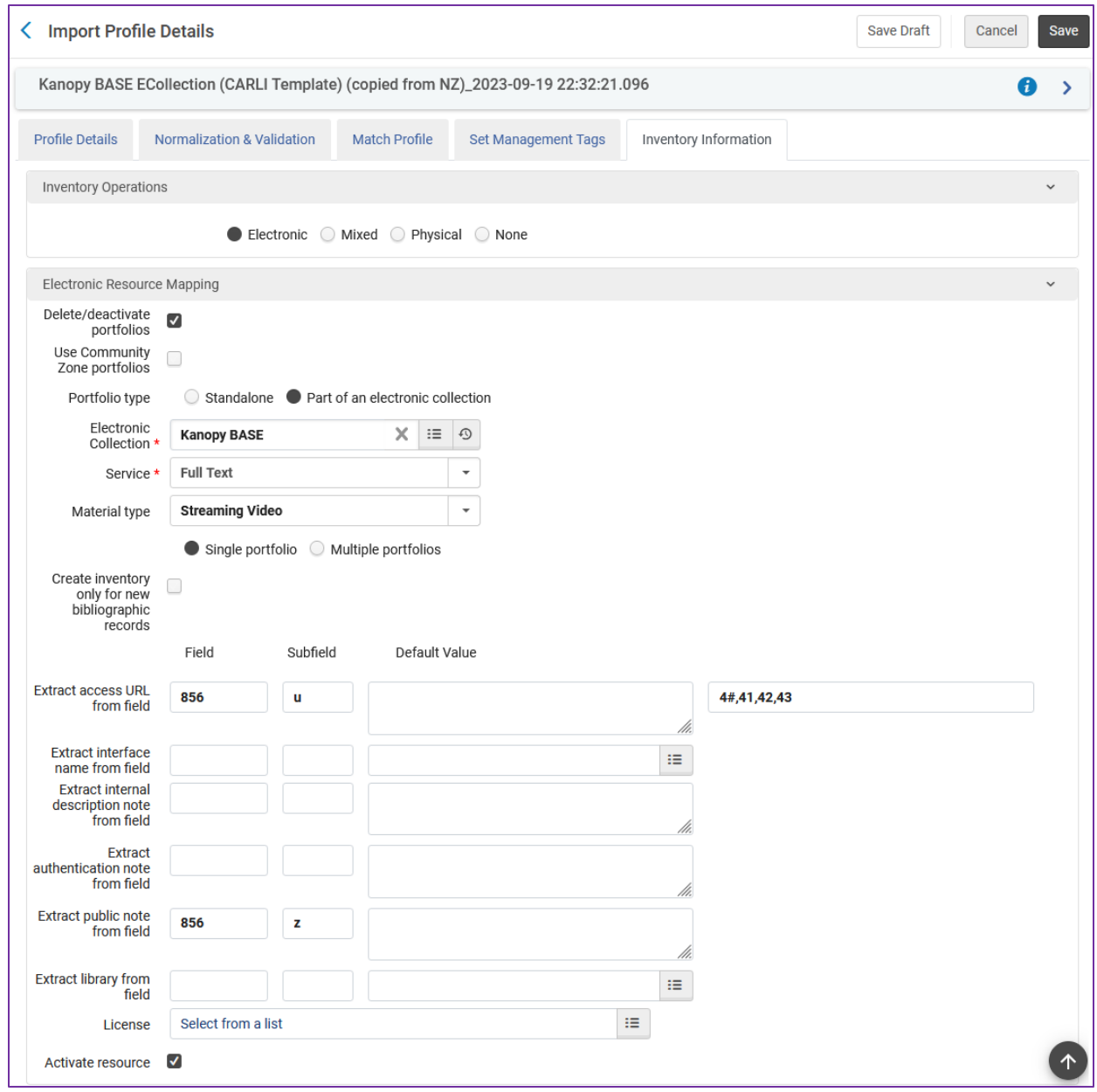